## **Download Photoshop Cs3 Gratis Full Crack ((FREE))**

Adobe Photoshop is the most popular graphics tool in the world. For Windows, Adobe Photoshop comes in two versions - CS3 and CS5. This installation guide is about Adobe Photoshop CS5. Those who have experience installing Adobe Photoshop on Windows may be surprised by the fact that Adobe Photoshop for Windows 10 comes with a few features that aren't available in previous versions. In this guide, we will discuss these new features in the new version of Adobe Photoshop and how to install, use, and crack it.

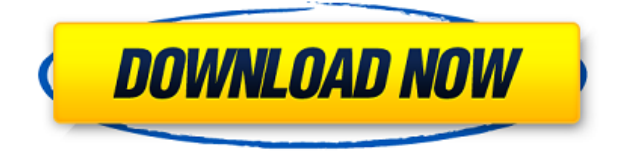

Camera Raw is a powerhouse of an application, and this Canon software can convert raw files as they were meant to be and save them. It can do amazing things with Canon raw files and even improve them before exporting. It's not perfect, but it does its job nicely. But the best part is that it's free to use. Superficially, Lightroom is easier to use than Bridge, but that's just because it has fewer features. But as far as functions go, Lightroom has plenty. Its interface is clean and useful and it doesn't get in the way of the work you want to do. For example, you can create and import keywords from one image. Adjust that image and then use it as a reference for your adjustments in others. But Lightroom has a few bugs. It crashed when I was trying to add a specific camera profile as a default and it's not as useful when it comes to importing bracketed shots. Both of these issues can be resolved by downloading a new version. But besides the somewhat buggy interface, there isn't much of anything that's wrong with Lightroom. Its manual is easy to understand and it'll help you do anything you need to do. Both it, and Photoshop Elements, are powerful image management software packages that work well and are simple enough to use. Since it's my job to review the applications that I have access to on a daily basis, I have had access to Photoshop and Lightroom since at least early 2004. Compared with newer versions, I find Photoshop CS5 to be quicker to use than Lightroom, so I continue to use it. The latest version introduces enhancements such as the Photo Style Mapper tool, which allows you to see the exact effect a new Image Style has on your photos. You can easily switch styles by using the on-screen keyboard. Filter improvements include the ability to control how strong the effect is. You can also use the Shift key to toggle image sharpening without applying it first. To me, this is a better way of working than using a strength slider for sharpening, as it gives you increased control of the sharpening process. The Photo Style Mapper tool is really a great way of exploring new styles. It works in conjunction with the existing Color Curves dialog. The View menu now has an Option to Fit Content to Layers, which is useful for arranging objects on a single layer. This option is also available on the Layout panel. You can use it to set a layout of Layers, Objects, or Guides, or to preview how a document will look when it's output. Layouts can be saved for later use.

## **Adobe Photoshop 2022 (Version 23.0) Download Product Key Torrent [32|64bit] 2022**

You can blur, sharpen, soften, and even add grain to different parts of a picture, and you're able to do all of that by using the different adjustments available in this capacity and adding a slight effect to your desired area. The lifespan of a digital image revolves around the quality of a photographer's camera, the original size of the photo, and its resulting final size. You can change the amount of clipping or blending in a photo you've either printed or uploaded so that it can look like a single piece of artwork. These 3D WebGL charts will work in any browser that supports WebGL. Learn how to create professional-quality 3D graphics using the Creators Collection in Adobe Photoshop

https://www.adobetutorials.com/photoshop/how-to-create-3d-webgl-graphics-using-creators-collectio n-in-photoshop/

On this page

- Download the **PSD files** if you want to customize the colors
- Download the **SVG files** if you want to see the animation before you print it
- View any **vector art** in Microsoft PowerPoint to see the illustration and its animations
- Design **3D webgl web pages** for **google-web-design** using the **Creators Collection** Learn more about web design You're already sharing your projects, ideas, and art on social media, and newsletters, email attachments, and Creative Cloud are the easiest ways to promote your work to clients. Whether you use your social networks to share your work or directly to clients, you can create a secure connection to share sensitive information such as credit card or social security numbers. e3d0a04c9c

## **Download free Adobe Photoshop 2022 (Version 23.0)License Key For PC {{ NEw }} 2023**

You can also use a RAW file or most other digital images on your camera's memory card to edit them in Photoshop. After opening the RAW file, you can load the image into the Photoshop software by clicking on File > Import > Open. RAW files use the "Camera Raw" format. Other formats such as JPEG, BMP, and TIFF can be converted to the RAW format. As a guide, you can expect to spend around 50 hours to learn how to use Adobe Photoshop CS7. An experienced user will be able to make creative photo composites in around the same amount of time it takes in. This is because the more experience you gain, the more you'll be able to do and the faster you can get to those creative solutions. With this benefit comes a steep learning curve. Whether you want to create a banner, website, poster, or have your own photo printing services, you're sure to find a powerful tool here at the Envato Market. Since most graphic designers will need a general photo editing or compositing application, this list of tools will help you through the process. Speaking of banner and website design, here are some of the best photo manipulation tools to help you create beautiful banner and website designs. Learn the best banner design tools with pixel editing and layout, web designing, and web design and development. Here are something a little different, from Photoshop and software makers. For a clearer focus on the features of these apps, check out the Workflows section of the Envato Directory. You can see all the Adobe Photoshop apps by clicking Browse Apps, and you can filter by category or by a keyword using Filters. And if you have a particular application you would like to see ratings and comments about, click Submit Review.

free download photoshop gratis download photoshop for mac gratis download gratis photoshop cs6 full version download photoshop for pc gratis download font photoshop gratis download photoshop cs6 portable gratis full version photoshop per mac download gratis italiano cara download dan instal photoshop gratis download dan instal photoshop gratis download template id card photoshop gratis

Adobe also updated Photoshop Elements to the latest version for Apple and Android mobile devices to provides a streamlined approach for mobile products. The mobile update allows users to access the same editing experience in the palm of their hand, and improves the way it recognizes and organizes images. Because Photoshop Elements for mobile is browser-based, customers could engage without a computer or even access their Creative Cloud accounts. Users can also edit photos using an AirPillow device -- a wireless photo-editing camera using a smartphone as a recording and editing device. Adobe has introduced Elements, an alternative to Photoshop and Photoshop CS which lets you make adjustments to images without the need for Photoshop. With Elements users can make more basic adjustments without the need for complex controls. It's the perfect tool for anyone looking to create and edit inexpensive photos. Adobe Photoshop's powerful features make it perfect for 2D and 3D designs. You can manipulate photos, documents, web pages, PDFs, and more with Photoshop. It has a simple interface that's easy to use but still powerful. The new and powerful Adobe Creative Cloud Creative Cloud automatically saves your photo at the end of the editing process. This feature makes it easier to continue working on your photos from any device or any location.

At its core, Photoshop is an image-editing program that's built on a platform of techniques for manipulating those images in a variety of ways. Photoshop has evolved to the point where a single tool can perform many functions in a single editing session. Most of these features are accessible from the tool's main menu, but you can also use shortcuts to access settings and features. The workflow of making video and motion graphics in the browser is still a bit rough around the edges. Hopefully 2020 will bring more improvements to the newest and most versatile browser-based motion graphics editing tool, Adobe After Effects. Although it's very easy to use, it doesn't quite have the same features as Adobe Premiere Pro, which is rather pricey. But, you can do a lot with the free version of After Effects, and it's definitely a tool that's worth the experimentation. Adobe's new Lightroom mobile app and desktop versions have been updated with new features to make it easier for users to join the Lightroom team and work together on projects. It also includes the most popular enhancements from the desktop app, including adjustments to the crop tool, spot removal tool, duplicate layer and more. Photoshop users can now import photos from popular album-making apps such as Facebook, Flickr, Google and Instagram, all with a single click. This feature is available in both Photoshop and Photoshop Elements. Photoshop has many different features, and they are basically all grouped into the following categories. There are a few Photoshop features that are not categorized by function, so we'll group them under the Miscellaneous category. Essentially, there are two types of adjustments: corrections and adjustments. Corrections are used for fixing or removing photographic and digital imaging artifacts, or adjusting colors and contrast and brightness. Adjustments are used for fine-tuning the colors and contrast in an image.

<https://soundcloud.com/kimhafewinf1977/pdf-to-tns-converter> <https://soundcloud.com/grimhautini1976/kiwi-syslog-server-934-crack-download> <https://soundcloud.com/gatacalre1985/crysis-64-bit-crack-fixl> <https://soundcloud.com/afahaenguwa9/minecraft-unban-tool-no-password> <https://soundcloud.com/joofropusq/talisman-online-bot-by-lilyz-download-39> <https://soundcloud.com/kimhafewinf1977/the-prince-of-egypt-full-movie-free-download> <https://soundcloud.com/grimhautini1976/download-driver-bcd2000-windows-10> <https://soundcloud.com/joofropusq/multi-unlock-software-v6400-download> <https://soundcloud.com/afahaenguwa9/download-ebook-fiqih-dakwah-mustafa-masyhur> <https://soundcloud.com/gatacalre1985/steinberg-virtual-guitarist-2-utorrent> <https://soundcloud.com/kimhafewinf1977/the-prince-of-egypt-full-movie-free-download> <https://soundcloud.com/afahaenguwa9/solicall-pro-license> <https://soundcloud.com/grimhautini1976/phoenix-sid-unpacker> <https://soundcloud.com/gatacalre1985/rpp-berkarakter-agama-kristen-protestan-sd-kelas-1-6rar>

**Layers** (Creative Suite): In Photoshop layers are used to organize and organize the shapes, colors and materials within an image to give a flat digital image a 3D look and feel. Once a layer is selected, you can move or delete it, change its blending mode, or resize it, much like you would in real life. Layers are also a great tool to organize multiple selections. For designers and illustrators, layers allow you to treat the image like a canvas where you can draw or paint, add or subtract elements such as text, create special effects, and apply filters. Adobe users require more customization options than ever before, and for design, the complexity of working with overlays and gradients across multiple layers means designers must rely on their experience, skills, and creative instincts – and may get in their way. It is usually not a problem until you need to make multiple edits, and no tool is there to fix the image: Photoshop Elements offers a big leap in functionality for traditional or setting-inspired photography. Once an image is a series of layers and they have some blending modes applied, it is easier for a graphics designer to shape or shift parts of an image as a

whole or one of its parts. If you want to move a shape, for example, you would need to shift the entire banner by one pixel to match your design. The layer is actually movable, though nothing else in the canvas can be moved. (If you move the layer, you can update the canvas, but only its own, not your other layers). Layers also allow you to have many transparent shapes, and even swap out an existing shape for a new one – all while retaining their coloring and transparency.

<https://www.grenobletrail.fr/wp-content/uploads/2023/01/gesigerh.pdf>

<https://dorisclothing.com/style-adobe-photoshop-download-free-extra-quality/>

[http://www.rossotamarindo.com/wp-content/uploads/2023/01/Adobe-Photoshop-CC-2018-Download-A](http://www.rossotamarindo.com/wp-content/uploads/2023/01/Adobe-Photoshop-CC-2018-Download-Activator-MacWin-updAte-2023.pdf) [ctivator-MacWin-updAte-2023.pdf](http://www.rossotamarindo.com/wp-content/uploads/2023/01/Adobe-Photoshop-CC-2018-Download-Activator-MacWin-updAte-2023.pdf)

[https://www.academywithoutwalls.org/wp-content/uploads/2023/01/Photoshop\\_CC\\_2018\\_version\\_19.](https://www.academywithoutwalls.org/wp-content/uploads/2023/01/Photoshop_CC_2018_version_19.pdf) [pdf](https://www.academywithoutwalls.org/wp-content/uploads/2023/01/Photoshop_CC_2018_version_19.pdf)

[https://entrelink.hk/political/photoshop-cc-2018-download-keygen-full-version-win-mac-latest-release-](https://entrelink.hk/political/photoshop-cc-2018-download-keygen-full-version-win-mac-latest-release-2023/)[2023/](https://entrelink.hk/political/photoshop-cc-2018-download-keygen-full-version-win-mac-latest-release-2023/)

[https://hypdsupps.com/wp-content/uploads/2023/01/Adobe-Photoshop-2021-version-22-With-Product-](https://hypdsupps.com/wp-content/uploads/2023/01/Adobe-Photoshop-2021-version-22-With-Product-Key-2022.pdf)[Key-2022.pdf](https://hypdsupps.com/wp-content/uploads/2023/01/Adobe-Photoshop-2021-version-22-With-Product-Key-2022.pdf)

[https://5z3800.a2cdn1.secureserver.net/wp-content/uploads/2023/01/Photoshop-2021-Version-2243-](https://5z3800.a2cdn1.secureserver.net/wp-content/uploads/2023/01/Photoshop-2021-Version-2243-With-Keygen-With-License-Code-Windows-1011-2023.pdf?time=1672684893) [With-Keygen-With-License-Code-Windows-1011-2023.pdf?time=1672684893](https://5z3800.a2cdn1.secureserver.net/wp-content/uploads/2023/01/Photoshop-2021-Version-2243-With-Keygen-With-License-Code-Windows-1011-2023.pdf?time=1672684893)

[https://kedaifood.com/wp-content/uploads/2023/01/Download-free-Adobe-Photoshop-2021-Version-22](https://kedaifood.com/wp-content/uploads/2023/01/Download-free-Adobe-Photoshop-2021-Version-2200-Serial-Number-Keygen-WIN-MAC-x3264-lAtes.pdf) [00-Serial-Number-Keygen-WIN-MAC-x3264-lAtes.pdf](https://kedaifood.com/wp-content/uploads/2023/01/Download-free-Adobe-Photoshop-2021-Version-2200-Serial-Number-Keygen-WIN-MAC-x3264-lAtes.pdf)

<https://rallyforjobs.org/photoshop-full-version-unlocked-download-for-pc-link/> <http://www.jniusgroup.com/?p=7326>

[http://sandrazimmermann.de/2023/01/02/quicktime-version-7-1-for-photoshop-cs5-free-download-202](http://sandrazimmermann.de/2023/01/02/quicktime-version-7-1-for-photoshop-cs5-free-download-2021/) [1/](http://sandrazimmermann.de/2023/01/02/quicktime-version-7-1-for-photoshop-cs5-free-download-2021/)

<https://www.vndaily1.com/wp-content/uploads/2023/01/phywet.pdf>

<http://goldenblogging.com/?p=2963>

<https://parsiangroup.ca/2023/01/download-photoshop-untuk-mac-new/>

[https://www.godmotivated.org/wp-content/uploads/2023/01/Photoshop\\_Download\\_Free\\_Apk\\_2021.pd](https://www.godmotivated.org/wp-content/uploads/2023/01/Photoshop_Download_Free_Apk_2021.pdf) [f](https://www.godmotivated.org/wp-content/uploads/2023/01/Photoshop_Download_Free_Apk_2021.pdf)

<https://gsb-consulting-ltd.com/photoshop-2021-version-22-3-with-key-licence-key-64-bits-2022/>

[http://www.kiwitravellers2017.com/wp-content/uploads/2023/01/Photoshop-Gradient-Pack-2020-Free](http://www.kiwitravellers2017.com/wp-content/uploads/2023/01/Photoshop-Gradient-Pack-2020-Free-Download-HOT.pdf) [-Download-HOT.pdf](http://www.kiwitravellers2017.com/wp-content/uploads/2023/01/Photoshop-Gradient-Pack-2020-Free-Download-HOT.pdf)

[https://libreriaguillermo.com/wp-content/uploads/2023/01/Photoshop-CS5-Download-LifeTime-Activa](https://libreriaguillermo.com/wp-content/uploads/2023/01/Photoshop-CS5-Download-LifeTime-Activation-Code-updAte-2023.pdf) [tion-Code-updAte-2023.pdf](https://libreriaguillermo.com/wp-content/uploads/2023/01/Photoshop-CS5-Download-LifeTime-Activation-Code-updAte-2023.pdf)

[https://chicmaman.net/wp-content/uploads/2023/01/Download-Photoshop-Cs6-Free-Full-Version-For-](https://chicmaman.net/wp-content/uploads/2023/01/Download-Photoshop-Cs6-Free-Full-Version-For-Windows-7-Jalan-Tikus-TOP.pdf)[Windows-7-Jalan-Tikus-TOP.pdf](https://chicmaman.net/wp-content/uploads/2023/01/Download-Photoshop-Cs6-Free-Full-Version-For-Windows-7-Jalan-Tikus-TOP.pdf)

<http://socialmedyam.com/?p=3780>

[https://chichiama.net/photoshop-2021-version-22-0-0-download-free-product-key-full-product-key-full](https://chichiama.net/photoshop-2021-version-22-0-0-download-free-product-key-full-product-key-full-latest-release-2022/) [-latest-release-2022/](https://chichiama.net/photoshop-2021-version-22-0-0-download-free-product-key-full-product-key-full-latest-release-2022/)

[https://eatketowithme.com/wp-content/uploads/2023/01/Download-Adobe-Photoshop-Google-Drive-R](https://eatketowithme.com/wp-content/uploads/2023/01/Download-Adobe-Photoshop-Google-Drive-REPACK.pdf) [EPACK.pdf](https://eatketowithme.com/wp-content/uploads/2023/01/Download-Adobe-Photoshop-Google-Drive-REPACK.pdf)

<https://fivelampsarts.ie/adobe-photoshop-2021-version-22-3-activation-key-2023/>

[https://shi-id.com/photoshop-latest-version-free-download-for-windows-7-\\_top\\_/](https://shi-id.com/photoshop-latest-version-free-download-for-windows-7-_top_/)

[https://ricamente.net/adobe-photoshop-2022-version-23-1-download-free-activation-code-with-keygen](https://ricamente.net/adobe-photoshop-2022-version-23-1-download-free-activation-code-with-keygen-pc-windows-x64-2023/) [-pc-windows-x64-2023/](https://ricamente.net/adobe-photoshop-2022-version-23-1-download-free-activation-code-with-keygen-pc-windows-x64-2023/)

<https://teenmemorywall.com/download-photoshop-2020-version-21-with-product-key-for-pc-2023/> <https://www.brakenetic.com/wp-content/uploads/eujbrea.pdf>

<https://jspransy.com/2023/01/02/photoshop-cs6-full-version-free-download-for-pc-better/> <https://cambodiaonlinemarket.com/adobe-photoshop-cc-2019-hacked-64-bits-lifetime-release-2023/> <https://kevinmccarthy.ca/photoshop-2021-version-22-0-1-incl-product-key-mac-win-new-2022/> <https://blu-realestate.com/?p=198790> <https://mercatinosport.com/wp-content/uploads/2023/01/alljann.pdf> [https://uglybear90.com/wp-content/uploads/2023/01/Download-free-Adobe-Photoshop-CC-2014-Crac](https://uglybear90.com/wp-content/uploads/2023/01/Download-free-Adobe-Photoshop-CC-2014-Cracked-Crack-PCWindows-3264bit-2023.pdf)

[ked-Crack-PCWindows-3264bit-2023.pdf](https://uglybear90.com/wp-content/uploads/2023/01/Download-free-Adobe-Photoshop-CC-2014-Cracked-Crack-PCWindows-3264bit-2023.pdf)

<https://towntexas.com/wp-content/uploads/2023/01/geoalfy.pdf>

<https://kundeerfaringer.no/download-photoshop-2020-google-drive-exclusive/>

<https://srkvilaskodaikanal.com/2023/01/02/ps-photoshop-download-gratis-link/>

[http://www.dblxxposure.com/wp-content/uploads/2023/01/Download-free-Adobe-Photoshop-2022-Ver](http://www.dblxxposure.com/wp-content/uploads/2023/01/Download-free-Adobe-Photoshop-2022-Version-2302-Full-Version-For-Windows-2022.pdf) [sion-2302-Full-Version-For-Windows-2022.pdf](http://www.dblxxposure.com/wp-content/uploads/2023/01/Download-free-Adobe-Photoshop-2022-Version-2302-Full-Version-For-Windows-2022.pdf)

[https://www.riobrasilword.com/2023/01/02/download-photoshop-free-download-windows-7-high-quali](https://www.riobrasilword.com/2023/01/02/download-photoshop-free-download-windows-7-high-quality/) [ty/](https://www.riobrasilword.com/2023/01/02/download-photoshop-free-download-windows-7-high-quality/)

<https://seecurrents.com/wp-content/uploads/2023/01/aliwet.pdf>

[https://tusnoticias.online/2023/01/02/adobe-photoshop-cc-2018-download-free-lifetime-activation-cod](https://tusnoticias.online/2023/01/02/adobe-photoshop-cc-2018-download-free-lifetime-activation-code-activation-code-x64-2023/) [e-activation-code-x64-2023/](https://tusnoticias.online/2023/01/02/adobe-photoshop-cc-2018-download-free-lifetime-activation-code-activation-code-x64-2023/)

Use a solid understanding of layers and selections. If Photoshop has to be used to edit a photo, it is critical to know how to layer and how to use the selection tools effectively. Every layer can be turned on or off so that a photographer can easily edit the layers. The layers are essential for the basic editing functions. When editing a photo, Photoshop provides the basic editing tools and offers the options to edit a photo. Another essential tool to learn is the adjustment tools. The adjustment tools are essential for basic editing functions and the color tools are for the image editors. Using these tools, a designer can introduce color and shade to an image and even adjust the level of contrast. The adjustment tools are not available in some editions of Photoshop. Photoshop provides an easy way to create and edit web designs. The tool can be used for creating web pages, brochures, brochure designs, and catalogs. When creating a web page, one can drag and drop the various components from the library like logos, SVGs, and images, etc. The editing tool allows a designer to edit the page and use the elements to create a perfect web page. Below is Photoshop Elements. The app is at version 7.1.1 and it's available for desktop and Android devices, Windows and macOS. It's meant for people who don't have (or don't want to have) access to the Photoshop application. You can also check out the full range of new features from Photoshop CS6, Elements 11, or Photoshop Creative Suite 6. Per Adobe's specifications for the CS6 release, in addition to the new features shown below, there is also a focus on performance, reliability, and stability improvements as well.